# Computing isogenies and applications in cryptography

Damien Robert1

<sup>1</sup>LFANT Team, IMB & Inria Bordeaux Sud-Ouest

12/01/2011 (Versailles)

## Outline

- Abelian varieties
- 2 Isogenies
- Implementation
- Examples and Applications

# Discrete logarithm

#### Definition (DLP)

Let  $G = \langle g \rangle$  be a cyclic group of prime order. Let  $x \in \mathbb{N}$  and  $h = g^x$ . The discrete logarithm  $\log_g(h)$  is x.

- Exponentiation:  $O(\log p)$ . DLP:  $\widetilde{O}(\sqrt{p})$  (in a generic group).
- ⇒ Usual tools of public key cryptography: asymmetric encryption, signature, zero-knowledge, PRNG...
- $G = \mathbb{F}_n^*$ : sub-exponential attacks.
- ⇒ Find secure groups with efficient law, compact representation.

## Abelian varieties

#### Definition

An Abelian variety is a complete connected group variety over a base field k.

- Abelian variety = points on a projective space (locus of homogeneous polynomials) + an abelian group law given by rational functions.
- $\Rightarrow$  Use G = A(k) with  $k = \mathbb{F}_a$  for the DLP.
- ⇒ Pairing-based cryptography with the Weil or Tate pairing. (Identity-based cryptography, Short signature, One way tripartite Diffie-Hellman, Self-blindable credential certificates, Attribute based cryptography, Broadcast encryption...)

#### Definition (car $k \neq 2,3$ )

 $E: y^2 = x^3 + ax + b$ .  $4a^3 + 27b^2 \neq 0$ .

- An elliptic curve is a plane curve of genus 1.
- Elliptic curves = Abelian varieties of dimension 1.

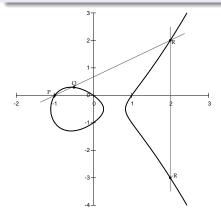

$$P+Q = -R = (x_R, -y_R)$$
$$\lambda = \frac{y_Q - y_P}{x_Q - x_P}$$
$$x_R = \lambda^2 - x_P - x_Q$$
$$y_R = y_P + \lambda(x_R - x_P)$$

# Jacobian of hyperelliptic curves

 $C: y^2 = f(x)$ , hyperelliptic curve of genus g.  $(\deg f = 2g + 1)$ 

- Divisor: formal sum  $D = \sum n_i P_i$ ,  $P_i \in C(\overline{k})$ .  $\deg D = \sum n_i$ .
- Principal divisor:  $\sum_{P \in C(\overline{k})} v_P(f).P$ ;  $f \in \overline{k}(C)$ .

Jacobian of C = Divisors of degree 0 modulo principal divisors

- + Galois action
   Abelian variety of dimension
  - = Abelian variety of dimension g.
- Divisor class  $D \Rightarrow$  unique representative (Riemann-Roch):

$$D = \sum_{i=1}^{k} (P_i - P_{\infty}) \qquad k \leq g, \quad \text{symmetric } P_i \neq P_j$$

- Mumford coordinates:  $D = (u, v) \Rightarrow u = \prod (x x_i), \ v(x_i) = y_i$ .
- Cantor algorithm: addition law.

# Example of the addition law in genus 2

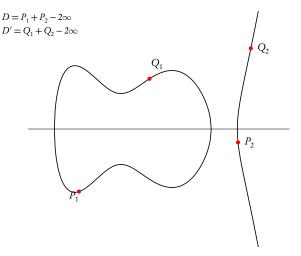

# Example of the addition law in genus 2

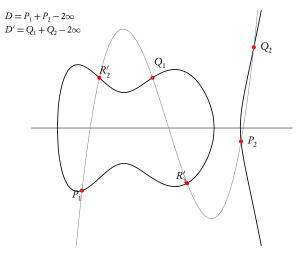

# Example of the addition law in genus 2

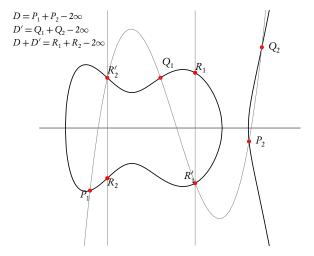

## Isogenies

#### Definition

A (separable) isogeny is a finite surjective (separable) morphism between two Abelian varieties.

- Isogenies = Rational map + group morphism + finite kernel.
- Isogenies 
   ⇔ Finite subgroups.

$$(f: A \to B) \mapsto \operatorname{Ker} f$$
  
 $(A \to A/H) \mapsto H$ 

• *Example:* Multiplication by  $\ell$  ( $\Rightarrow \ell$ -torsion), Frobenius (non separable).

# Cryptographic usage of isogenies

- Transfer the DLP from one Abelian variety to another.
- Point counting algorithms ( $\ell$ -adic or p-adic)  $\Rightarrow$  Verify a curve is secure.
- Compute the class field polynomials (CM-method) ⇒ Construct a secure curve.
- Compute the modular polynomials ⇒ Compute isogenies.
- Determine  $End(A) \Rightarrow CRT$  method for class field polynomials.

#### Vélu's formula

#### Theorem

Let  $E: y^2 = f(x)$  be an elliptic curve and  $G \subset E(k)$  a finite subgroup. Then E/G is given by  $Y^2 = g(X)$  where

$$X(P) = x(P) + \sum_{Q \in G \setminus \{0_E\}} (x(P+Q) - x(Q))$$
$$Y(P) = y(P) + \sum_{Q \in G \setminus \{0_E\}} (y(P+Q) - y(Q)).$$

• Uses the fact that x and y are characterised in k(E) by

$$\nu_{0_E}(x) = -2 \qquad \nu_P(x) \geqslant 0 \quad \text{if } P \neq 0_E 
\nu_{0_E}(y) = -3 \qquad \nu_P(y) \geqslant 0 \quad \text{if } P \neq 0_E 
y^2/x^3(0_E) = 1$$

 No such characterisation in genus g ≥ 2 for Mumford coordinates.

# Complex abelian varieties

- Abelian variety over  $\mathbb{C}$ :  $A = \mathbb{C}^g/(\mathbb{Z}^g + \Omega \mathbb{Z}^g)$ , where  $\Omega \in \mathcal{H}_g(\mathbb{C})$  the Siegel upper half space.
- The theta functions with characteristic give a lot of analytic (quasi periodic) functions on  $\mathbb{C}^g$ .

$$\vartheta\left[\begin{smallmatrix} a\\b\end{smallmatrix}\right](z,\Omega) = \sum_{n\in\mathbb{Z}^g} e^{\pi i^t(n+a)\Omega(n+a) + 2\pi i^t(n+a)(z+b)} \qquad a,b\in\mathbb{Q}^g$$

Projective coordinates:

$$\begin{array}{ccc} A & \longrightarrow & \mathbb{P}^{n^g-1}_{\mathbb{C}} \\ z & \longmapsto & (\vartheta_i(z))_{i \in Z(\overline{n})} \end{array}$$

where 
$$Z(\overline{n}) = \mathbb{Z}^g/n\mathbb{Z}^g$$
 and  $\vartheta_i = \vartheta\left[\begin{smallmatrix} 0 \\ \frac{i}{n} \end{smallmatrix}\right](.,\frac{\Omega}{n})$ .

## Theta functions of level n

- $(\vartheta_i)_{i \in Z(\overline{n})}$ : basis of the theta functions of level  $n \Leftrightarrow A[n] = A_1[n] \oplus A_2[n]$ : symplectic decomposition.
- $(\vartheta_i)_{i \in \mathbb{Z}(\overline{n})} = \begin{cases} \text{coordinates system} & n \geqslant 3\\ \text{coordinates on the Kummer variety } A/\pm 1 & n = 2 \end{cases}$
- Theta null point:  $\vartheta_i(0)_{i \in Z(\overline{n})} = \text{modular invariant}$ .

# The differential addition law $(k = \mathbb{C})$

$$\begin{split} \big(\sum_{t\in Z(\overline{2})}\chi(t)\vartheta_{i+t}(x+y)\vartheta_{j+t}(x-y)\big). \big(\sum_{t\in Z(\overline{2})}\chi(t)\vartheta_{k+t}(0)\vartheta_{l+t}(0)\big) = \\ \big(\sum_{t\in Z(\overline{2})}\chi(t)\vartheta_{-i'+t}(y)\vartheta_{j'+t}(y)\big). \big(\sum_{t\in Z(\overline{2})}\chi(t)\vartheta_{k'+t}(x)\vartheta_{l'+t}(x)\big). \end{split}$$

# The isogeny theorem

#### Theorem

- Let  $\varphi: Z(\overline{n}) \to Z(\overline{\ell n}), x \mapsto \ell.x$  be the canonical embedding. Let  $K = A_2[\ell] \subset A_2[\ell n]$ .
- Let  $(\vartheta_i^A)_{i \in Z(\overline{\ell n})}$  be the theta functions of level  $\ell n$  on  $A = \mathbb{C}^g/(\mathbb{Z}^g + \Omega \mathbb{Z}^g)$ .
- Let  $(\vartheta_i^B)_{i \in Z(\overline{n})}$  be the theta functions of level n of  $B = A/K = \mathbb{C}^g/(\mathbb{Z}^g + \frac{\Omega}{\ell}\mathbb{Z}^g)$ .
- We have:

$$(\vartheta_i^B(x))_{i\in Z(\overline{n})} = (\vartheta_{\varphi(i)}^A(x))_{i\in Z(\overline{n})}$$

#### Example

 $\pi:(x_0,x_1,x_2,x_3,x_4,x_5,x_6,x_7,x_8,x_9,x_{10},x_{11}) \mapsto (x_0,x_3,x_6,x_9)$  is a 3-isogeny between elliptic curves.

$$z \in \mathbb{C}^g/(\mathbb{Z}^g + \ell\Omega\mathbb{Z}^g)$$
, level  $\ell n$  
$$\widehat{\pi}$$
 
$$z \in \mathbb{C}^g/(\mathbb{Z}^g + \ell\Omega\mathbb{Z}^g)$$
, level  $\ell n$ 

$$z \in \mathbb{C}^g/(\mathbb{Z}^g + \ell\Omega\mathbb{Z}^g)$$
, level  $\ell n$  
$$\pi$$
 
$$z \in \mathbb{C}^g/(\mathbb{Z}^g + \ell\Omega\mathbb{Z}^g)$$
, level  $\ell n$  
$$z \in \mathbb{C}^g/(\mathbb{Z}^g + \Omega\mathbb{Z}^g)$$
, level  $n$ 

$$z \in \mathbb{C}^g/(\mathbb{Z}^g + \ell\Omega\mathbb{Z}^g)$$
, level  $\ell n$   $\qquad \qquad \widehat{\pi}$   $\qquad \qquad \widehat{\pi}$   $\qquad \qquad \widehat{\pi}$   $\qquad \qquad z \in \mathbb{C}^g/(\mathbb{Z}^g + \ell\Omega\mathbb{Z}^g)$ , level  $\ell n$ 

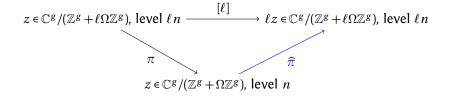

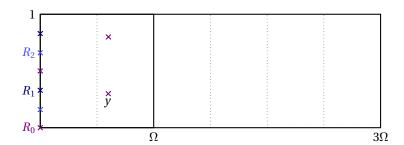

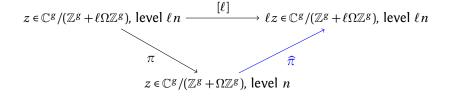

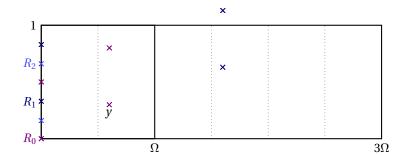

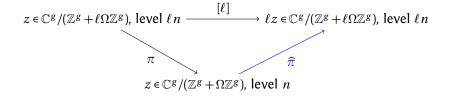

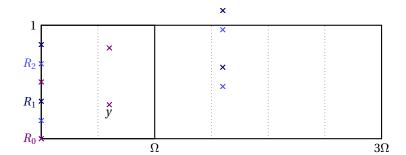

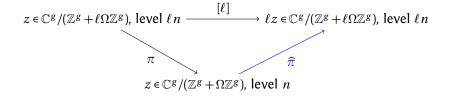

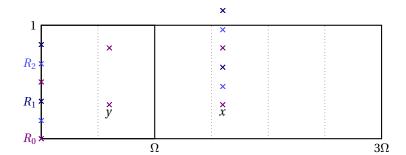

# Changing level

#### Theorem (Koizumi-Kempf)

Let F be a matrix of rank r such that  ${}^tFF = \ell \operatorname{Id}_r$ . Let  $X \in (\mathbb{C}^g)^r$  and  $Y = F(X) \in (\mathbb{C}^g)^r$ . Let  $j \in (\mathbb{Q}^g)^r$  and i = F(j). Then we have

$$\vartheta\begin{bmatrix} 0\\ i_1 \end{bmatrix}(Y_1, \frac{\Omega}{n}) \dots \vartheta\begin{bmatrix} 0\\ i_r \end{bmatrix}(Y_r, \frac{\Omega}{n}) = \sum_{\substack{t_1, \dots, t_r \in \frac{1}{\ell} \mathbb{Z}^g / \mathbb{Z}^g \\ F(t_1, \dots, t_r) = (0, \dots, 0)}} \vartheta\begin{bmatrix} 0\\ j_1 \end{bmatrix}(X_1 + t_1, \frac{\Omega}{\ell n}) \dots \vartheta\begin{bmatrix} 0\\ j_r \end{bmatrix}(X_r + t_r, \frac{\Omega}{\ell n}),$$

- If  $\ell = a^2 + b^2$ , we take  $F = \begin{pmatrix} a & b \\ -b & a \end{pmatrix}$ , so r = 2.
- In general,  $\ell = a^2 + b^2 + c^2 + d^2$ , we take F to be the matrix of multiplication by a + bi + cj + dk in the quaternions, so r = 4.

# Changing level and isogenies

#### Corollary

Let  $A = \mathbb{C}^g/(\mathbb{Z}^g + \Omega\mathbb{Z}^g)$  and  $B = \mathbb{C}^g/(\mathbb{Z}^g + \ell\Omega\mathbb{Z}^g)$ . We can express the isogeny  $A \to B, z \mapsto \ell z$  of kernel  $K = \frac{1}{\ell}\mathbb{Z}^g/\mathbb{Z}^g$  in term of the theta functions of level n on A and B:

$$\vartheta\begin{bmatrix} {0 \atop i_1} \end{bmatrix}(\ell z, \frac{\ell \Omega}{n})\vartheta\begin{bmatrix} {0 \atop i_2} \end{bmatrix}(0, \ell \frac{\ell \Omega}{n})\dots\vartheta\begin{bmatrix} {0 \atop i_r} \end{bmatrix}(0, \frac{\ell \Omega}{n}) = \sum_{\substack{t_1, \dots, t_r \in K \\ F(t_1, \dots, t_r) = (0, \dots, 0)}} \vartheta\begin{bmatrix} {0 \atop j_1} \end{bmatrix}(X_1 + t_1, \frac{\Omega}{n})\dots\vartheta\begin{bmatrix} {0 \atop j_r} \end{bmatrix}(X_r + t_r, \frac{\Omega}{n}),$$

where  $X = F^{-1}(\ell z, 0, ..., 0)$ .

#### Remark

We compute the coordinates  $\vartheta \left[ \begin{smallmatrix} 0 \\ j_i \end{smallmatrix} \right] (X_i + t_i, \frac{\Omega}{n})$  in  $\mathbb{C}^g$  using differential additions.

# Computing isogenies [Cosset, Lubicz, R.]

- Let A/k be an abelian variety of dimension g over k given in theta coordinates. Let  $K \subset A$  be a maximal isotropic subgroup of  $A[\ell]$  ( $\ell$  prime to 2 and the characteristic). Then we have an algorithm to compute the isogeny  $A \mapsto A/K$ .
- Need O(#K) differential additions in  $A + O(\ell^g)$  or  $O(\ell^{2g})$  multiplications  $\Rightarrow$  fast.
- The formulas are rational if the kernel *K* is rational.
- ⇒ Work in level 2.
- ⇒ Convert back and forth to Mumford coordinates:

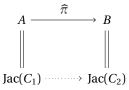

# **AVIsogenies**

- AVIsogenies: Magma code written by Bisson, Cosset and R. http://avisogenies.gforge.inria.fr
- Released under LGPL 2+.
- Implement isogeny computation (and applications thereof) for abelian varieties using theta functions.
- Current release 0.2: isogenies in genus 2.

- **Outpute** Compute the extension  $\mathbb{F}_{q^n}$  where the geometric points of the maximal isotropic kernel of  $J[\ell]$  lives.
- ② Compute a "symplectic" basis of  $J[\ell](\mathbb{F}_{q^n})$ .
- Find the rational maximal isotropic kernels *K*.
- For each kernel K, convert its basis from Mumford to theta coordinates of level 2. (Rosenhain then Thomae).
- Compute the other points in K in theta coordinates using differential additions.
- Apply the change level formula to recover the theta null point of J/K.
- Ocompute the Igusa invariants of J/K ("Inverse Thomae").
- Obstinguish between the isogeneous curve and its twist.

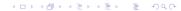

- **①** Compute the extension  $\mathbb{F}_{q^n}$  where the geometric points of the maximal isotropic kernel of  $J[\ell]$  lives.
- ② Compute a "symplectic" basis of  $J[\ell](\mathbb{F}_{q^n})$ .
- $\odot$  Find the rational maximal isotropic kernels K.
- For each kernel *K*, convert its basis from Mumford to theta coordinates of level 2. (Rosenhain then Thomae).
- Compute the other points in K in theta coordinates using differential additions.
- Apply the change level formula to recover the theta null point of J/K.
- Ocompute the Igusa invariants of J/K ("Inverse Thomae").
- Obstinguish between the isogeneous curve and its twist.

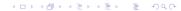

- **Outpute** The extension  $\mathbb{F}_{q^n}$  where the geometric points of the maximal isotropic kernel of  $J[\ell]$  lives.
- **Outpute** a "symplectic" basis of  $J[\ell](\mathbb{F}_{q^n})$ .
- Find the rational maximal isotropic kernels *K*.
- For each kernel *K*, convert its basis from Mumford to theta coordinates of level 2. (Rosenhain then Thomae).
- Compute the other points in K in theta coordinates using differential additions.
- Apply the change level formula to recover the theta null point of J/K.
- Ocompute the Igusa invariants of J/K ("Inverse Thomae").
- Obstinguish between the isogeneous curve and its twist.

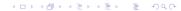

- **Outpute** The extension  $\mathbb{F}_{q^n}$  where the geometric points of the maximal isotropic kernel of  $J[\ell]$  lives.
- **Outpute** a "symplectic" basis of  $J[\ell](\mathbb{F}_{q^n})$ .
- For each kernel *K*, convert its basis from Mumford to theta coordinates of level 2. (Rosenhain then Thomae).
- Compute the other points in K in theta coordinates using differential additions.
- Apply the change level formula to recover the theta null point of J/K.
- Ocompute the Igusa invariants of J/K ("Inverse Thomae").
- Oistinguish between the isogeneous curve and its twist.

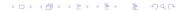

- **Outpute** The extension  $\mathbb{F}_{q^n}$  where the geometric points of the maximal isotropic kernel of  $J[\ell]$  lives.
- **②** Compute a "symplectic" basis of  $J[\ell](\mathbb{F}_{q^n})$ .
- $\odot$  Find the rational maximal isotropic kernels K.
- For each kernel *K*, convert its basis from Mumford to theta coordinates of level 2. (Rosenhain then Thomae).
- Ompute the other points in K in theta coordinates using differential additions.
- Apply the change level formula to recover the theta null point of J/K.
- ② Compute the Igusa invariants of J/K ("Inverse Thomae").
- Oistinguish between the isogeneous curve and its twist.

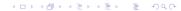

- **Outpute** Occupance the extension  $\mathbb{F}_{q^n}$  where the geometric points of the maximal isotropic kernel of  $J[\ell]$  lives.
- **Outpute** a "symplectic" basis of  $J[\ell](\mathbb{F}_{q^n})$ .
- $\odot$  Find the rational maximal isotropic kernels K.
- For each kernel *K*, convert its basis from Mumford to theta coordinates of level 2. (Rosenhain then Thomae).
- Compute the other points in K in theta coordinates using differential additions.
- Apply the change level formula to recover the theta null point of J/K.
- ② Compute the Igusa invariants of J/K ("Inverse Thomae").
- Obstinguish between the isogeneous curve and its twist.

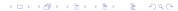

- **Outpute** The extension  $\mathbb{F}_{q^n}$  where the geometric points of the maximal isotropic kernel of  $J[\ell]$  lives.
- **②** Compute a "symplectic" basis of  $J[\ell](\mathbb{F}_{q^n})$ .
- $\odot$  Find the rational maximal isotropic kernels K.
- For each kernel *K*, convert its basis from Mumford to theta coordinates of level 2. (Rosenhain then Thomae).
- Compute the other points in K in theta coordinates using differential additions.
- Apply the change level formula to recover the theta null point of J/K.
- Ocompute the Igusa invariants of J/K ("Inverse Thomae").
- Oistinguish between the isogeneous curve and its twist.

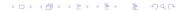

- **①** Compute the extension  $\mathbb{F}_{q^n}$  where the geometric points of the maximal isotropic kernel of  $J[\ell]$  lives.
- **②** Compute a "symplectic" basis of  $J[\ell](\mathbb{F}_{q^n})$ .
- $\odot$  Find the rational maximal isotropic kernels K.
- For each kernel *K*, convert its basis from Mumford to theta coordinates of level 2. (Rosenhain then Thomae).
- Compute the other points in K in theta coordinates using differential additions.
- Apply the change level formula to recover the theta null point of J/K.
- **②** Compute the Igusa invariants of J/K ("Inverse Thomae").
- Obstinguish between the isogeneous curve and its twist.

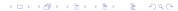

- **①** Compute the extension  $\mathbb{F}_{q^n}$  where the geometric points of the maximal isotropic kernel of  $J[\ell]$  lives.
- **②** Compute a "symplectic" basis of  $J[\ell](\mathbb{F}_{q^n})$ .
- $\odot$  Find the rational maximal isotropic kernels K.
- For each kernel *K*, convert its basis from Mumford to theta coordinates of level 2. (Rosenhain then Thomae).
- Compute the other points in *K* in theta coordinates using differential additions.
- Apply the change level formula to recover the theta null point of J/K.
- Compute the Igusa invariants of J/K ("Inverse Thomae").
- Distinguish between the isogeneous curve and its twist.

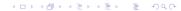

## Computing the right extension

- J = Jac(H) abelian variety of dimension 2.  $\chi(X)$  the corresponding zeta function.
- Degree of a point of  $\ell$ -torsion | the order of X in  $\mathbb{F}_{\ell}[X]/\chi(X)$ .
- If K rational,  $K(\overline{k}) \simeq (\mathbb{Z}/\ell\mathbb{Z})^2$ , the degree of a point in K | the LCM of orders of X in  $\mathbb{F}_{\ell}[X]/P(X)$  for  $P \mid \chi$  of degree two.
- Since we are looking to K maximal isotropic,  $J[\ell] \simeq K \oplus K'$  and we know that  $P \mid \chi$  is such that  $\chi(X) \equiv P(X)P(\overline{X}) \mod \ell$  where  $\overline{X} = q/X$  represents the Verschiebung.

#### Remark

The degree n is  $\leq \ell^2 - 1$ . If  $\ell$  is totally split in  $\mathbb{Z}[\pi, \overline{\pi}]$  then  $n \mid \ell - 1$ .

## Computing the $\ell$ -torsion

- We want to compute  $J(\mathbb{F}_{q^n})[\ell]$ .
- From the zeta function  $\chi(X)$  we can compute random points in  $J(\mathbb{F}_{q^n})[\ell^{\infty}]$  uniformly.
- If P is in  $J(\mathbb{F}_{q^n})[\ell^{\infty}]$ ,  $\ell^m P \in J(\mathbb{F}_{q^n})[\ell]$  for a suitable m. This does not give uniform points of  $\ell$ -torsion but we can correct the points obtained.

#### Example

- Suppose  $J(\mathbb{F}_{q^n})[\ell^{\infty}] = \langle P_1, P_2 \rangle$  with  $P_1$  of order  $\ell^2$  and  $P_2$  of order  $\ell$ .
- First random point  $Q_1 = P_1 \Rightarrow$  we recover the point of  $\ell$ -torsion:  $\ell . P_1$ .
- Second random point  $Q_2 = \alpha P_1 + \beta P_2$ . If  $\alpha \neq 0$  we recover the point of  $\ell$ -torsion  $\alpha \ell P_1$  which is not a new generator.
- We correct the original point:  $Q_2' = Q_2 \alpha Q_1 = \beta P_2$ .

## Weil pairing

- Used to decompose a point  $P \in J[\ell]$  in term of a basis of the  $\ell$ -torsion (and to construct a symplectic basis).
- The magma implementation is extremely slow in genus 2 for non degenerate divisors.
- But since we convert the points in theta coordinates we can use the pairing in theta coordinates [LR10].

### Timings for isogenies computations

Abelian varieties

 $(\ell = 7)$ 

```
Jacobian of Hyperelliptic Curve defined by y^2 = t^254*x^6 + t^223*
 t^255*x^4 + t^318*x^3 + t^668*x^2 + t^543*x + t^538 over GF(3^6)
> time RationallyIsogenousCurvesG2(J,7);
** Computing 7 -rationnal isotropic subgroups
  -- Computing the 7 -torsion over extension of deg 4
  !! Basis: 2 points in Finite field of size 3^24
  -- Listing subgroups
  1 subgroups over Finite field of size 3^24
  -- Convert the subgroups to theta coordinates
 Time: 0.060
Computing the 1 7 -isogenies
  ** Precomputations for l= 7 Time: 0.180
  ** Computing the 7 -isogeny
    Computing the 1-torsion Time: 0.030
    Changing level Time: 0.210
 Time: 0.430
Time: 0.490
[ <[ t^620, t^691, t^477 ], Jacobian of Hyperelliptic Curve defined
y^2 = t^615*x^6 + t^224*x^5 + t^37*x^4 + t^303*x^3 + t^715*x^2 + t^3
```

### Timings for isogenies computations

 $\ell(\ell=5)$ 

```
Jacobian of Hyperelliptic Curve defined by y^2 = 39*x^6 + 4*x^5 + 82
  + 10*x^3 + 31*x^2 + 39*x + 2 \text{ over } GF(83)
> time RationallyIsogenousCurvesG2(J,5);
** Computing 5 -rationnal isotropic subgroups
  -- Computing the 5 -torsion over extension of deg 24
  Time: 0.940
  !! Basis: 4 points in Finite field of size 83^24
  -- Listing subgroups
  Time: 1.170
  6 subgroups over Finite field of size 83<sup>24</sup>
  -- Convert the subgroups to theta coordinates
  Time: 0.360
Time: 2.630
Computing the 6 5 -isogenies
Time: 0.820
Time: 3.460
 [ <[ 36, 69, 38 ], Jacobian of Hyperelliptic Curve defined by
 y^2 = 27*x^6 + 63*x^5 + 5*x^4 + 24*x^3 + 34*x^2 + 6*x + 76 over GF(
   . . . 1
```

## Timings for isogeny graphs

 $(\ell = 3)$ 

```
Jacobian of Hyperelliptic Curve defined by y^2 = 41*x^6 + 131*x^5 + 55*x^4 + 57*x^3 + 233*x^2 + 225*x + 51 \text{ over } GF(271) time isograph,jacobians:=IsoGraphG2(J,{3}: save_mem:=-1); Computed 540 isogenies and found 135 curves. Time: 14.410
```

- Core 2 with 4BG of RAM.
- Computing kernels:  $\approx 5s$ .
- Computing isogenies:  $\approx 7s$  (Torsion:  $\approx 2s$ , Changing level:  $\approx 3.5s$ .)

### Going further

 $(\ell = 53)$ 

```
Jacobian of Hyperelliptic Curve defined by y^2 = 97*x^6 + 77*x^5 +
  62*x^4 + 14*x^3 + 33*x^2 + 18*x + 40 over GF(113)
> time RationallyIsogenousCurvesG2(J,53);
** Computing 53 -rationnal isotropic subgroups
  -- Computing the 53 -torsion over extension of deg 52 Time: 8.610
  !! Basis: 3 points in Finite field of size 113^52
  -- Listing subgroups Time: 1.210
  2 subgroups over Finite field of size 113<sup>52</sup>
  -- Convert the subgroups to theta coordinates Time: 0.100
  Time: 9.980
Computing the 2 53 -isogenies
  ** Precomputations for l= 53 Time: 0.240
  ** Computing the 53 -isogeny
    Computing the 1-torsion Time: 7.570
    Changing level Time: 1.170
  Time: 8.840
  ** Computing the 53 -isogeny
  Time: 8.850
Time: 27.950
```

### Going further

```
Jacobian of Hyperelliptic Curve defined by y^2 = 194*x^6 + 554*x^5
  606*x^4 + 523*x^3 + 642*x^2 + 566*x + 112 \text{ over } GF(859)
  > time RationallyIsogenousCurvesG2(J,19);
  ** Computing 19 -rationnal isotropic subgroups (extension degree
  Time: 0.760
Computing the 2 19 -isogenies
  ** Precomputations for l= 19 Time: 11.160
  ** Computing the 19 -isogeny
    Computing the 1-torsion Time: 0.250
    Changing level Time: 18.590
  Time: 18.850
  ** Computing the 19 -isogeny
    Computing the 1-torsion Time: 0.250
    Changing level Time: 18.640
  Time: 18.900
Time: 51.060
[ <[ 341, 740, 389 ], Jacobian of Hyperelliptic Curve defined by y^2</pre>
    680*x^5 + 538*x^4 + 613*x^3 + 557*x^2 + 856*x + 628 over GF(859)
  . . . 1
```

### A record isogeny computation!

```
• I lacobian of v^2 = x^5 + 41691x^4 + 24583x^3 + 2509x^2 + 15574x over \mathbb{F}_{42179}.
  \bullet #I = 2^{10}1321^2.
> time RationallyIsogenousCurvesG2(J,1321:ext degree:=1);
** Computing 1321 -rationnal isotropic subgroups
Time: 0.350
Computing the 1 1321 -isogenies
  ** Precomputations for l= 1321
  Time: 1276.950
  ** Computing the 1321 -isogeny
    Computing the 1-torsion
    Time: 1200.270
    Changing level
    Time: 1398.780
  Time: 5727.250
Time: 7004.240
Time: 7332.650
[ <[ 9448, 15263, 31602 ], Jacobian of Hyperelliptic Curve defined b</pre>
  y^2 = 33266*x^6 + 20155*x^5 + 31203*x^4 + 9732*x^3 +
  4204*x^2 + 18026*x + 29732 \text{ over } GF(42179) > 1
                                               ◆ロト 4 雨 ト 4 車 ト 4 車 ・ 夕 Q ○
```

# *Isogeny graphs:* $\ell = q_1 q_2 = Q_1 \overline{Q}_1 Q_2 \overline{Q}_2$

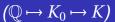

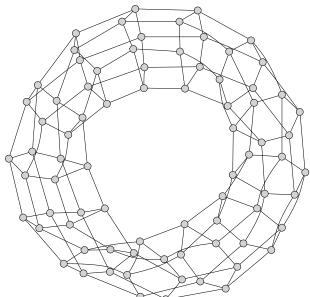

# *Isogeny graphs:* $\ell = q_1 q_2 = Q_1 \overline{Q}_1 Q_2 \overline{Q}_2$

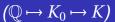

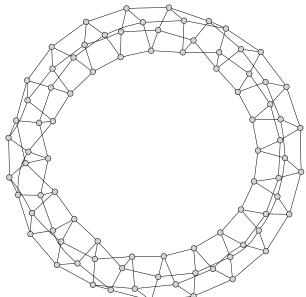

# *Isogeny graphs:* $\ell = q = Q\overline{Q}$

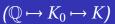

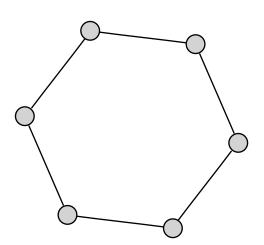

Isogeny graphs: 
$$\ell = q_1 q_2 = Q_1 \overline{Q}_1 Q_2^2$$

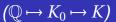

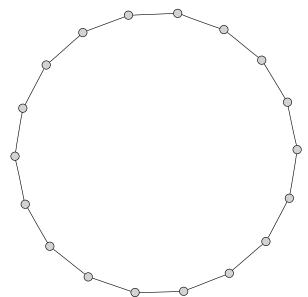

# Isogeny graphs: $\ell = q^2 = Q^2 \overline{Q}^2$

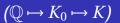

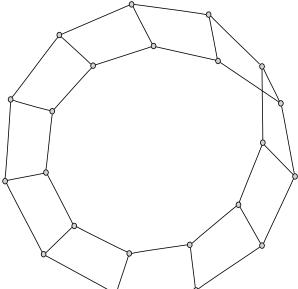

*Isogeny graphs:* 
$$\ell = q^2 = Q^4$$

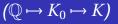

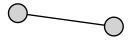

# Non maximal isogeny graphs $(\ell = q = Q\overline{Q})$

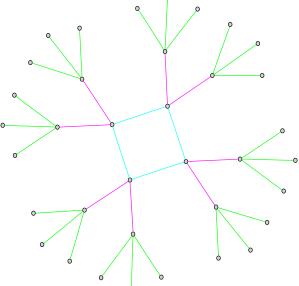

# Non maximal isogeny graphs ( $\ell = q = Q\overline{Q}$ )

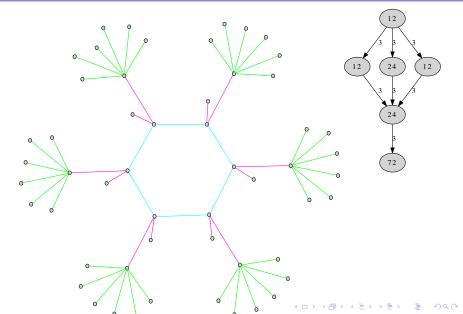

## Non maximal isogeny graphs $(\ell = q = Q\overline{Q})$

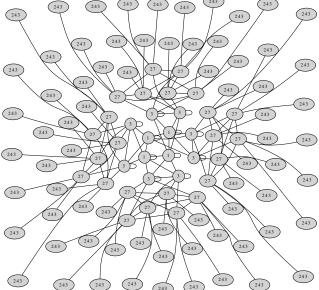

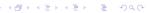

# Non maximal isogeny graphs ( $\ell = q_1q_2 = Q_1\overline{Q}_1Q_2\overline{Q}_2$ )

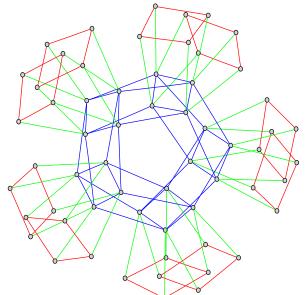

# Non maximal isogeny graphs ( $\ell = q_1q_2 = Q_1\overline{Q}_1Q_2\overline{Q}_2$ )

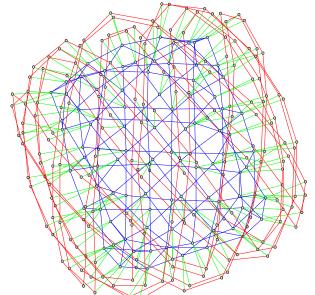

# Non maximal isogeny graphs ( $\ell = q_1q_2 = Q_1\overline{Q}_1Q_2\overline{Q}_2$ )

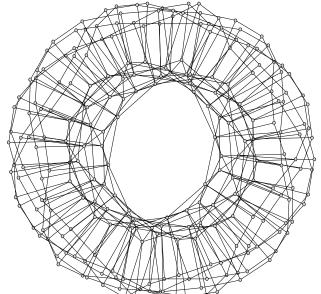

### Non maximal isogeny graphs ( $\ell = q = Q^2$ )

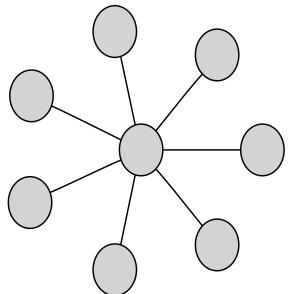

#### *Non maximal isogeny graphs* $(\ell = q = Q^2)$

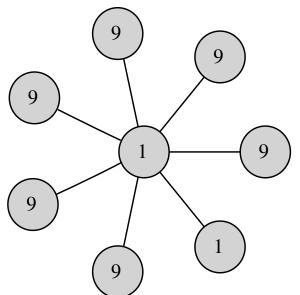

### Applications and perspectives

- Computing endomorphism ring. Generalize [BS09] to higher genus, work by Bisson.
- Class polynomials in genus 2 using the CRT. If K is a CM field and  $J/\mathbb{F}_p$  is such that  $\operatorname{End}(J) \otimes_{\mathbb{Z}} \mathbb{Q} = K$ , use isogenies to find the Jacobians whose endomorphism ring is  $O_K$ . Work by Lauter+R.
- Modular polynomials in genus 2 using theta null points: computed by Gruenewald using analytic methods for  $\ell = 3$ .
- Isogenies using rational coordinates? Work by Smith using the geometry of Kummer surfaces for  $\ell=3$  (g=2). Cassels and Flynn: modification of theta coordinates to have rational coordinates on hyperelliptic curves of genus 2.
- How to compute  $(\ell, 1)$ -isogenies in genus 2?
- Look at g = 3 (associate theta coordinates to the Jacobian of a non hyperelliptic curve).

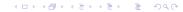

#### Thank you for your attention!

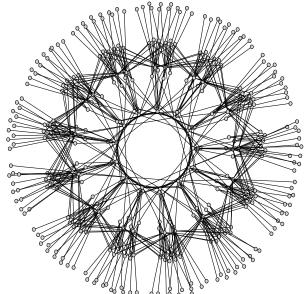

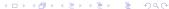

#### Bibliography

- [BS09] G. Bisson and A. Sutherland. "Computing the endomorphism ring of an ordinary elliptic curve over a finite field". In: *Journal of Number Theory* (2009) (cit. on p. 60).
- [LR10] D. Lubicz and D. Robert. Efficient pairing computation with theta functions. Ed. by G. Hanrot, F. Morain, and E. Thomé. 9th International Symposium, Nancy, France, ANTS-IX, July 19-23, 2010, Proceedings. Jan. 2010. URL: http://www.normalesup.org/~robert/pro/publications/articles/pairings.pdf (cit. on p. 39).